## **Ludwig-Maximilians-Universität München**

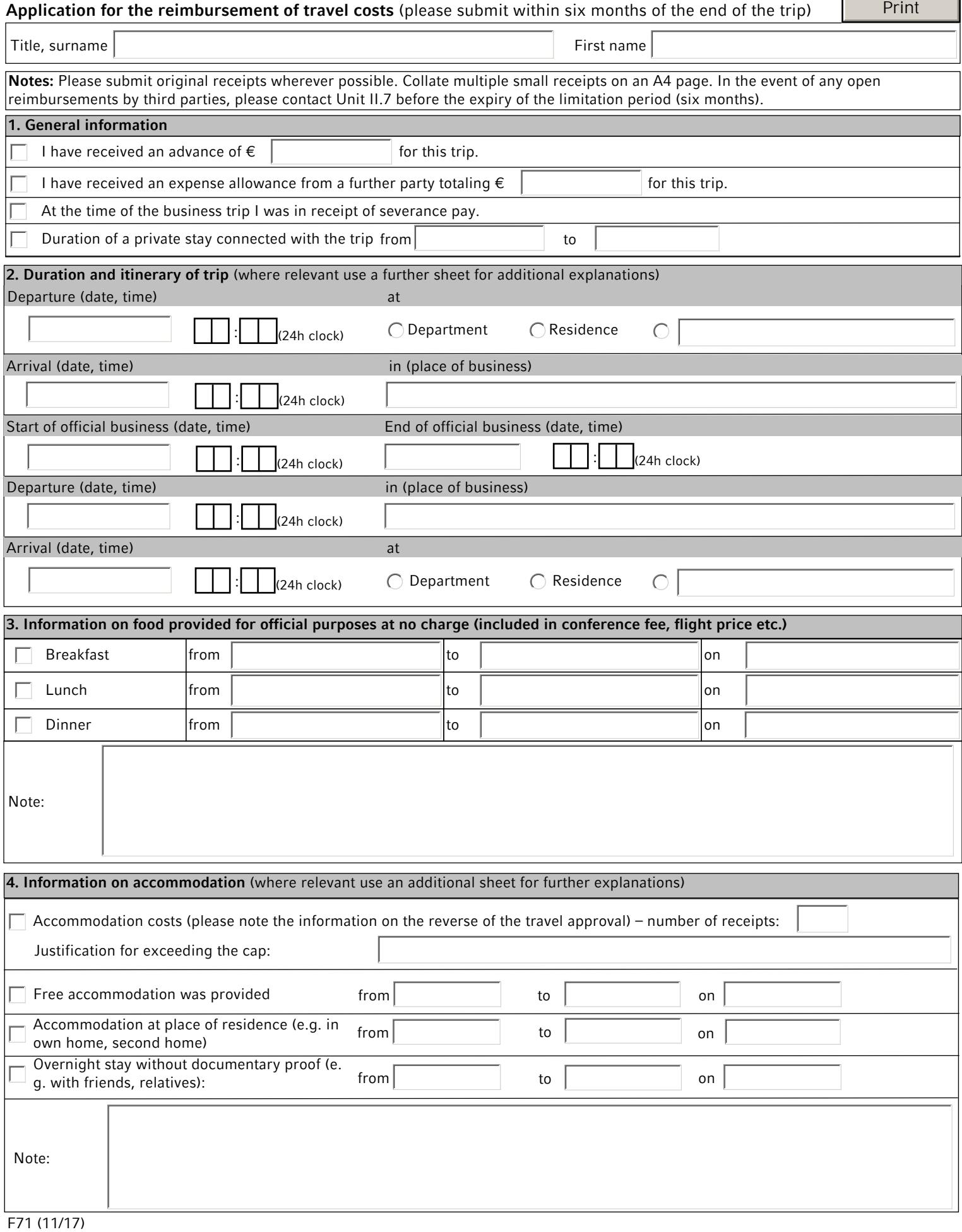

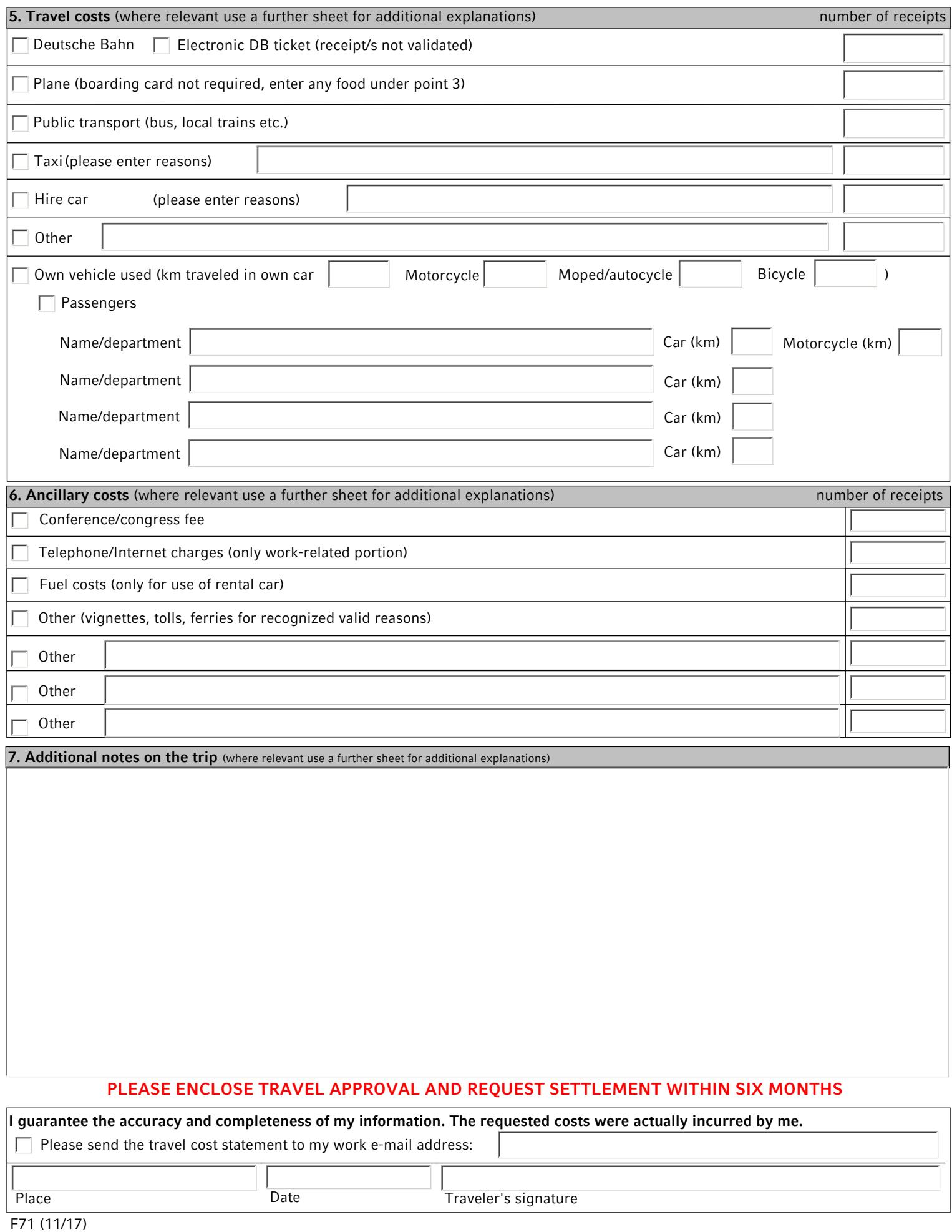

## **I guarantee the accuracy and completeness of my information. The requested costs were actually incurred by me.** Place Date Date Traveler's signature  $\Box$  Please send the travel cost statement to my work e-mail address: